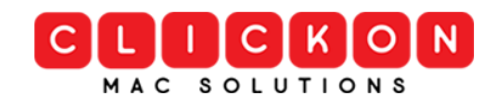

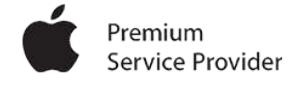

#### **How to stay safe while surfing on the internet?**

## **Malware**

Malware is malicious software downloaded from Malicious sites.

Malicious sites use a variety of methods to trick you into downloading and opening malware. Here are some real-life examples:

- Websites that cannot be read without installing a special font that needs to be downloaded. Usually, the font file is really malware.
- Websites asking to install an application or plugin in order to watch a video or movie form.
- Links to "must watch" videos from a friend you rarely interact with, arriving either by email or social media.
- Websites offering normally expensive software for free.
- Pop-up windows that claim your computer is infected, or appear to run an antivirus scan, or urge you to take immediate action.
- Websites or emails requesting personal financial information, e.g. social insurance number, PIN or bank account information for an unsolicited financial transaction or purchase.

### **Scareware**

Some malicious sites open pop-up browsers to scare you into downloading software that will infect your computer without you knowing. In most cases, sites claim that your computer has a virus and it needs to be cleaned and gives you directions to follow or a phone number to call.

### What's the **Solution**?:

Close your browser immediately, in some cases, browser windows cannot be closed For Macs:

- 1. On your keyboard, press **Command + Option + Esc** to open the "Force Quit Applications" window.
- 2. Highlight your browser and click the **Force Quit** button.

### **Phishing**

You may receive emails, texts, social media messages or other forms of messaging that will direct you to fake websites as part of a phishing scam for personal information. Look out for emails:

- are urgent and of confidential nature, e.g. "Your bank account has been locked", but with a generic, unspecific greeting and a link to a website.
- Read a comment on a help forum that someone solved a problem by downloading a driver from a specific link.
- Receive a link via social media that claims someone is saying something about you or that a popular video is available.

# **If you still experience issues or instances of possible Malware. Our technicians can help remove your Malware for a flat rate of \$90**